## CSC209H Worksheet: Arrays

1. The array pictured below holds 4 integers and starts at memory address 0x00007ffcc2a502d0. It was declared as int house[4]; and the size of an integer on this machine is 4 bytes.

Calculate and write each element's address directly above that element. Put the value 4 in house  $[1]$ .

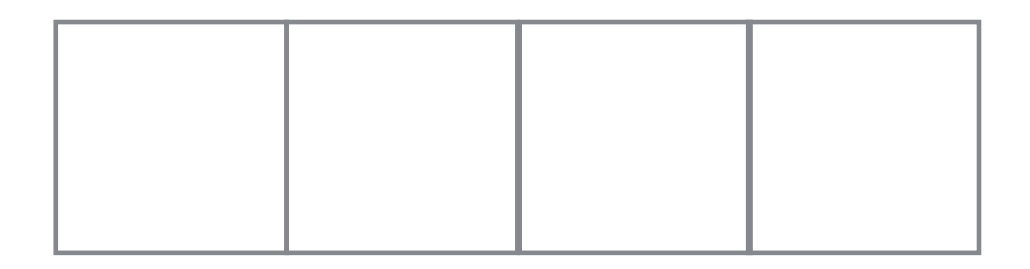

- 2. On the array above, show the results of executing the statement:  $house[3] = house[1];$
- 3. This next array picture has 3 elements, but each element is a char. It was declared as char course prefix[3] = {'c', 's', 'c'}; The address of the middle element is  $0x00007ffdf05c7f00$ . Calculate the addresses of the other two elements and write them on the picture.

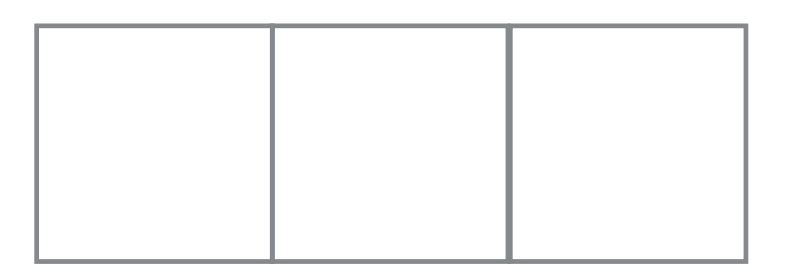

4. Write a C program that declares an array ages with 4 elements initialized to 5, 7, 18, and 20. In your program, use a loop to add 1 to each element. Then in a second loop, print out each element's index

## CSC209H Worksheet: Arrays

and its value with messages something like, "The element at index 0 now has the value  $6$ ".

- Find someone near you with a computer. Compile and run your program from the command line.
- 5. Add the following line to your program: ages[4] = 99; What is wrong with doing that? When you run your program, do you see any difference?
- 6. Play around with changing the value of 4 to get an address farther away from your array. What happens when you change it to 100? What happens when you change it to  $-1$ ? How large (or small) can you set that value before your program crashes?